# **Nmap Network Exploration and Security Auditing Cookbook** *Third Edition*

Network discovery and security scanning at your fingertips

**Paulino Calderon**

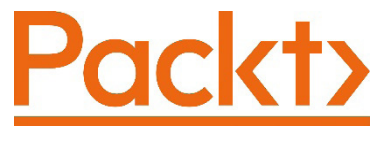

BIRMINGHAM—MUMBAI

## **Nmap Network Exploration and Security Auditing Cookbook**

#### *Third Edition*

Copyright © 2021 Packt Publishing

*All rights reserved*. No part of this book may be reproduced, stored in a retrieval system, or transmitted in any form or by any means, without the prior written permission of the publisher, except in the case of brief quotations embedded in critical articles or reviews.

Every effort has been made in the preparation of this book to ensure the accuracy of the information presented. However, the information contained in this book is sold without warranty, either express or implied. Neither the author(s), nor Packt Publishing or its dealers and distributors, will be held liable for any damages caused or alleged to have been caused directly or indirectly by this book.

Packt Publishing has endeavored to provide trademark information about all of the companies and products mentioned in this book by the appropriate use of capitals. However, Packt Publishing cannot guarantee the accuracy of this information.

**Group Product Manager**: Wilson D'souza **Publishing Product Manager**: Rahul Nair **Senior Editor**: Arun Nadar **Content Development Editor**: Mrudgandha Kulkarni **Technical Editor**: Shruthi Shetty **Copy Editor**: Safis Editing **Project Coordinator**: Ajesh Devavaram **Proofreader**: Safis Editing **Indexer**: Rekha Nair **Production Designer**: Vijay Kamble

First published: November 2012 Second edition: May 2017 Third edition: August 2021

Production reference: 1200721

Published by Packt Publishing Ltd. Livery Place 35 Livery Street Birmingham B3 2PB, UK.

ISBN 978-1-83864-935-7

[www.packt.com](http://www.packt.com)

*Special thanks to Fyodor for mentoring me back in the first GSoC program and to all the dev team, from whom I have learned a lot and who I now have the pleasure of knowing personally.* 

*Omar and Yael, for always supporting me and not only being my hermanos but also my brothers.* 

*Martha, for helping me be the best version of myself.*

*Nothing but love to all my friends. It is impossible to list all of you, but know that I appreciate all your love and support.*

## **Contributors**

## **About the author**

**Paulino Calderon** (@calderpwn on Twitter) is a published author and international speaker with over 10 years of professional experience in network and application security. He cofounded Websec in 2011, a consulting firm securing applications, networks, and digital assets operating in North America. When he isn't traveling to security conferences or consulting for Fortune 500 companies with Websec, he spends peaceful days enjoying the beach in Cozumel, Mexico. His contributions have reached millions of users through Nmap, Metasploit, OWASP Mobile Security Testing Guide (MSTG), OWASP Juice Shop, and OWASP IoT Goat.

> *To my father, Dr. Paulino Calderon Medina, who taught me that our only limitations are the ones we set up in our minds, and my mother, Edith Pale Perez, who supported me unconditionally and always believed in me.*

## **About the reviewer**

**Nikhil Kumar** has more than 7 years of experience in cyber security with national and multinational companies. His core expertise and passions are information security, vulnerability assessment, penetration testing on network/infrastructure, and DAST/SAST/ IAST on web and mobile applications.

He is an avid blogger and regular speaker on cyber-related topics at many colleges and private and government firms.

To reach his blogs or LinkedIn, visit the following sites:

<https://www.linkedin.com/in/nikhil-kumar-bb7a0590> <https://blogs4all2017.blogspot.com>

```
https://iot4all2017.blogspot.com
```
He is a postgraduate in computer science and holds numerous cyber certifications, including Certified Ethical Hacker from the EC Council, ISO 27001 Lead Auditor from the IRCA, Certified 365 Security Administrator from Microsoft, Certified Azure Security Engineer Associate from Microsoft, Cyber Crime Intervention Officer from ISAC India, and Network Security Expert from FORTINET.

> *I would like to thank my family, who have always motivated me to grow in my life and career. I would like to thank my friends and employers, who have always stood by me. My friends, Aphin Alexander, Rajdeep Gogoi, Prafull Kurekar, and Kanchan Jhangiani, have always been there for me. I would also like to thank Anubhav Kumar Lal and Ravali Vangala for giving me a reason to continue learning and growing.*

This page intentionally left blank

## **Table of Contents**

#### **Preface**

#### **1 Nmap Fundamentals**

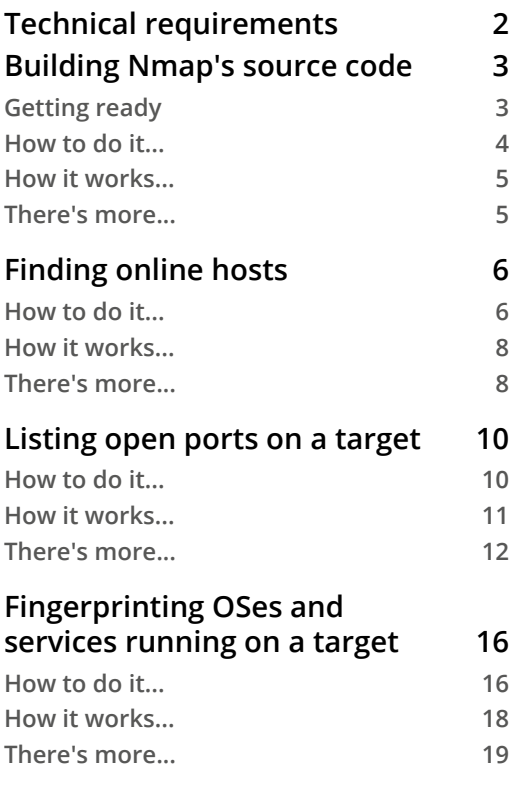

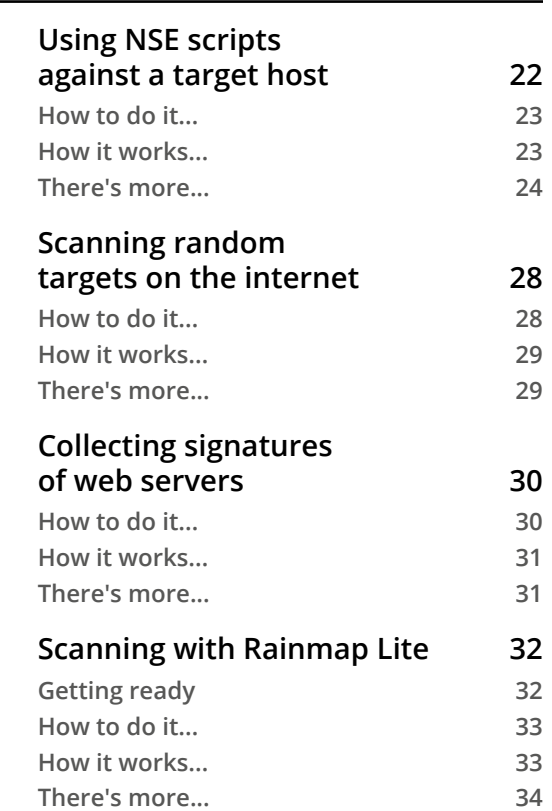

#### **Getting Familiar with Nmap's Family**

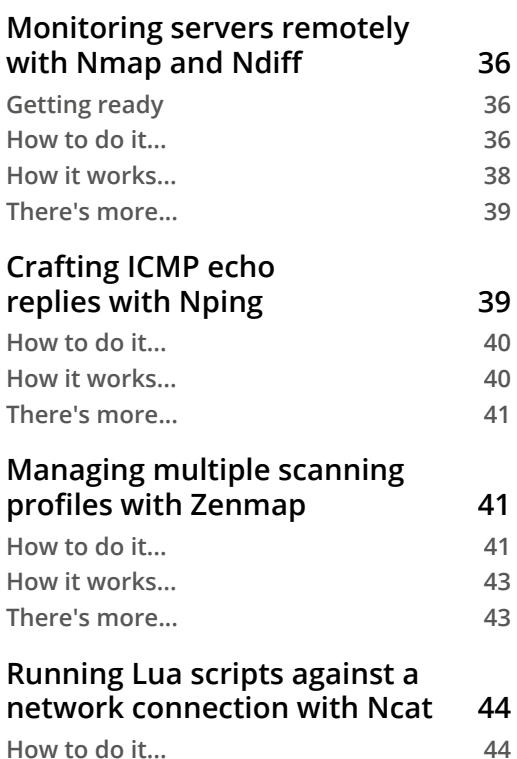

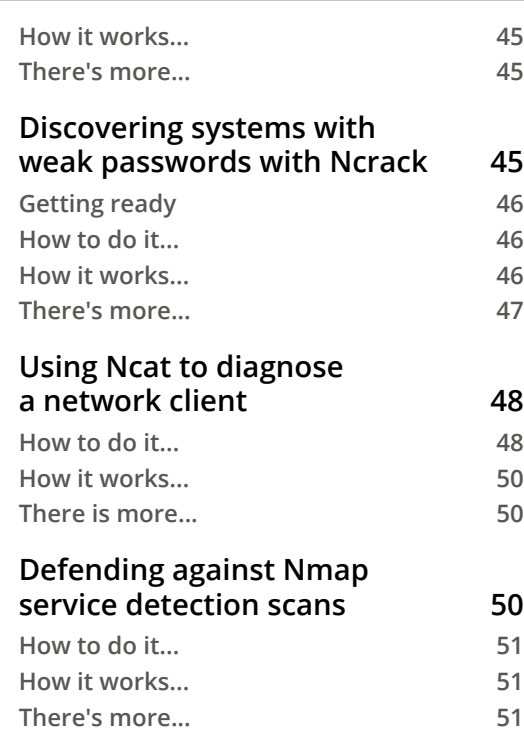

## **3**

#### **Network Scanning**

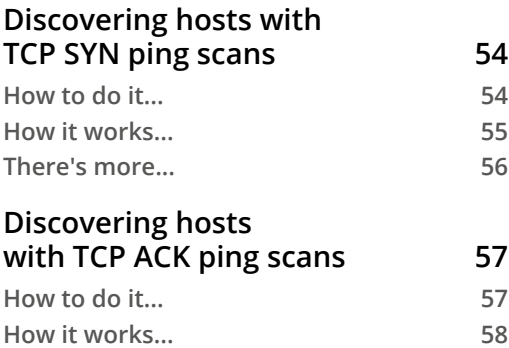

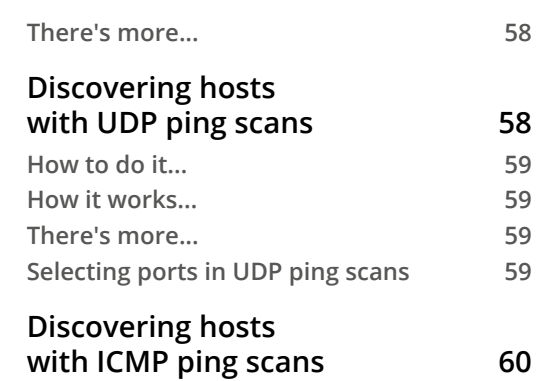

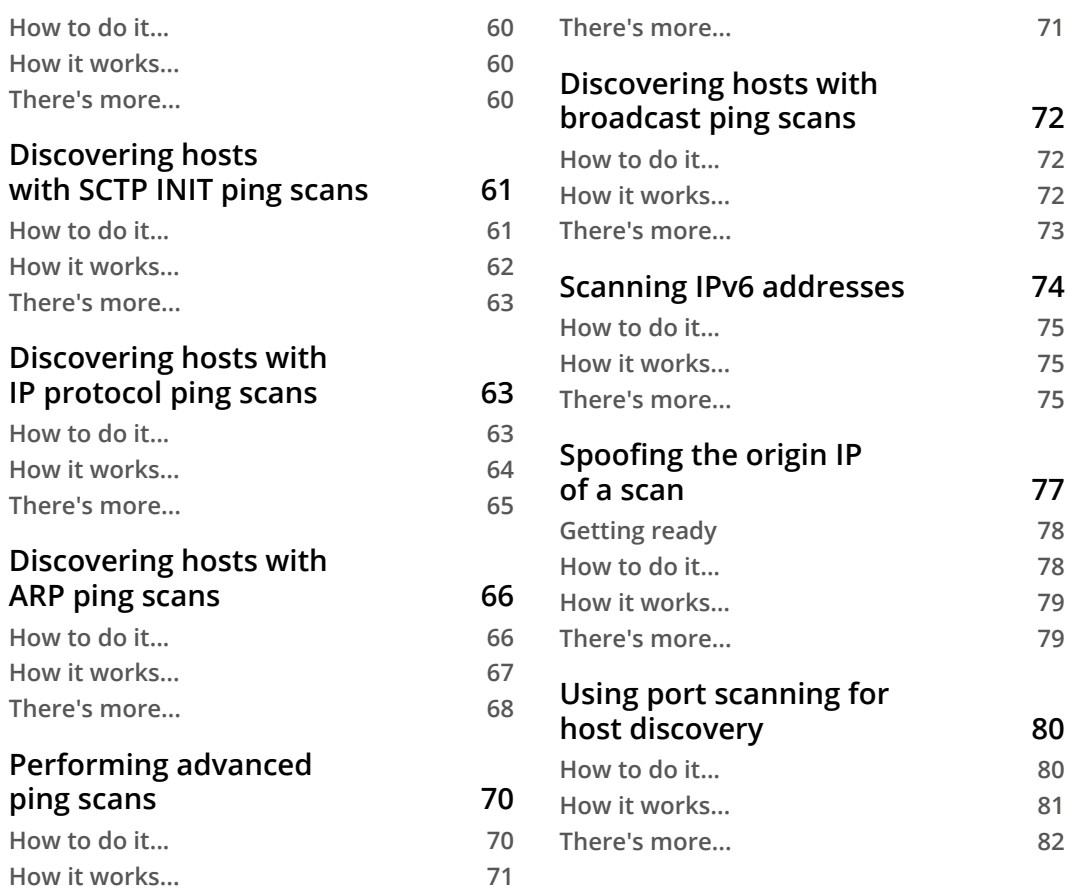

#### **Reconnaissance Tasks**

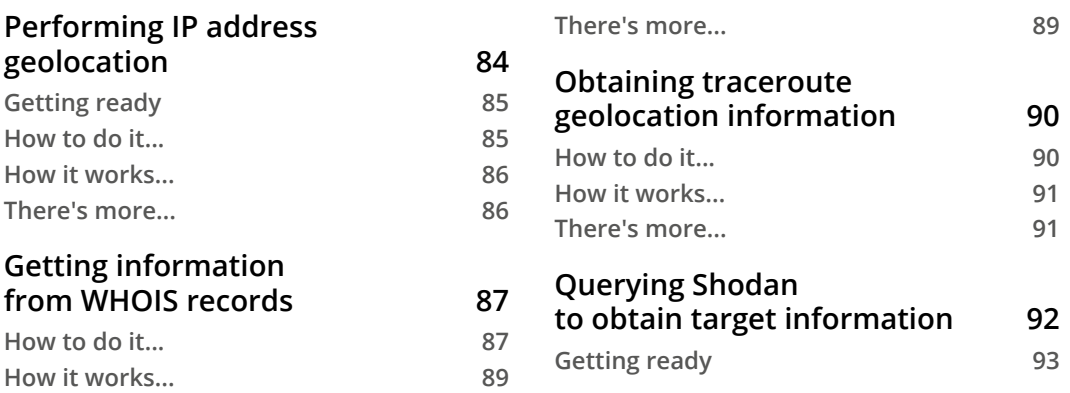

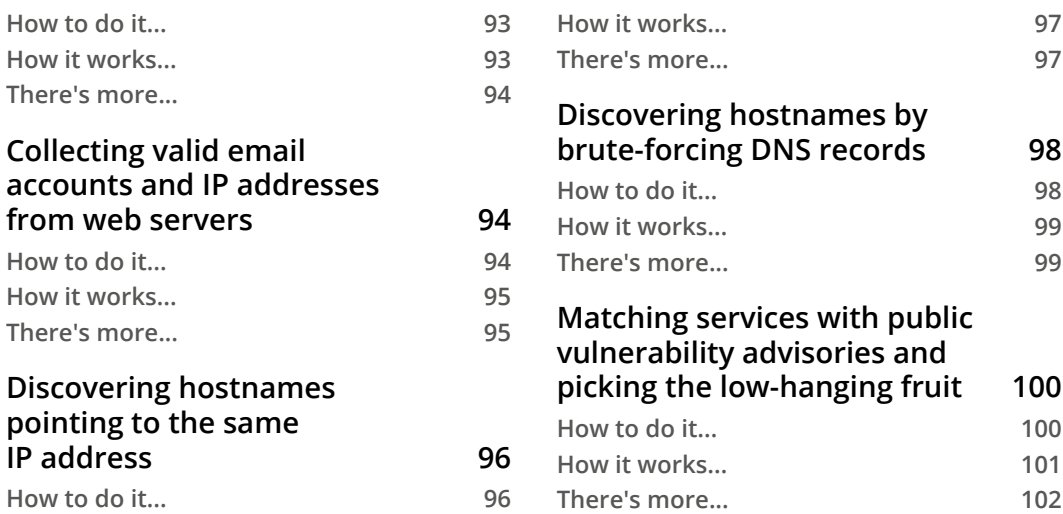

## **Scanning Web Servers**

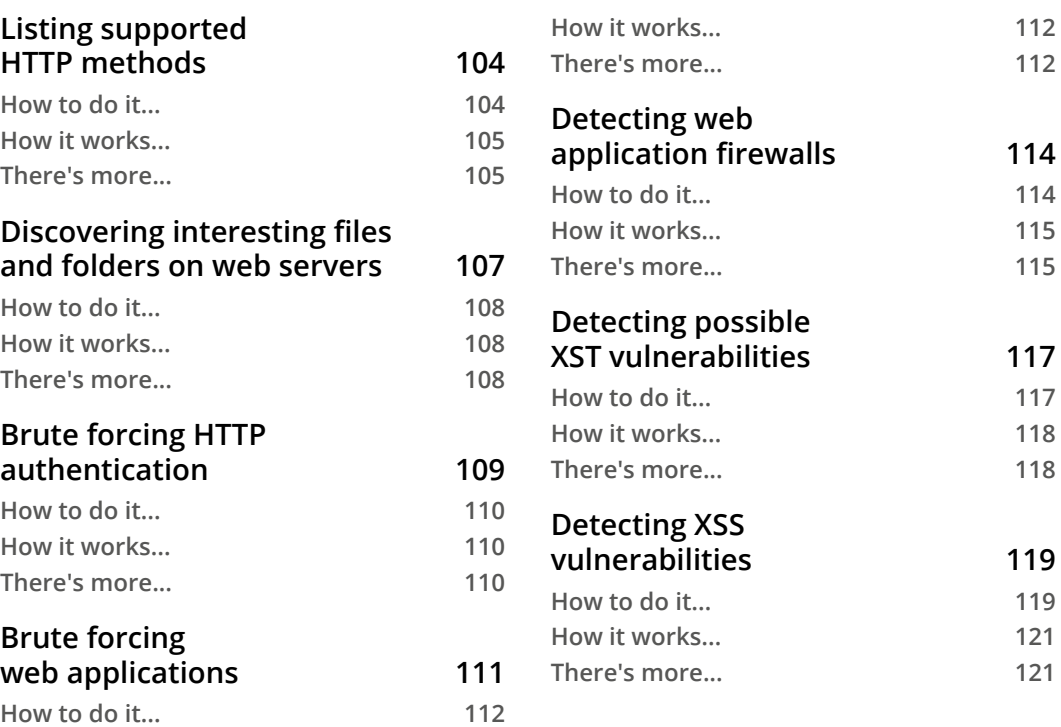

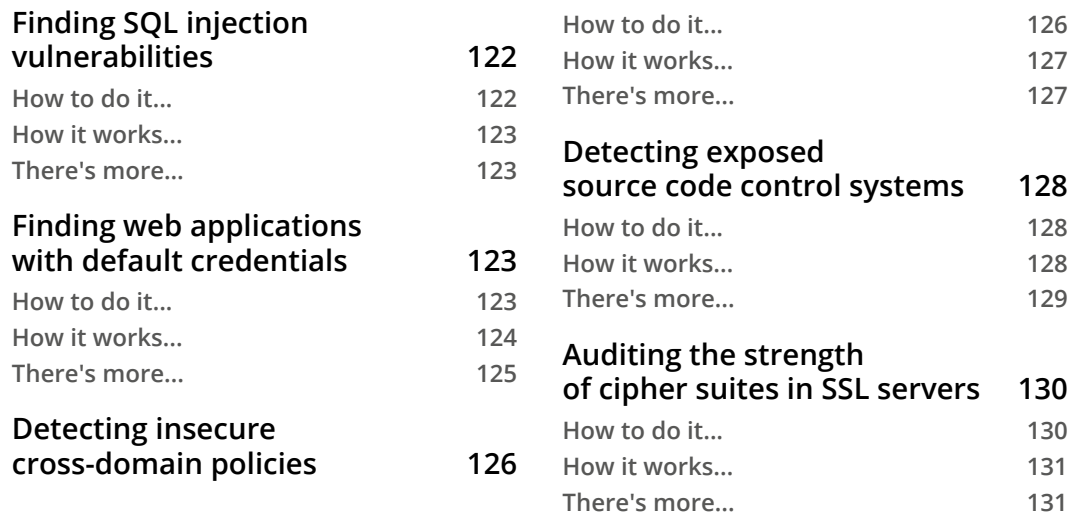

#### **Scanning Databases**

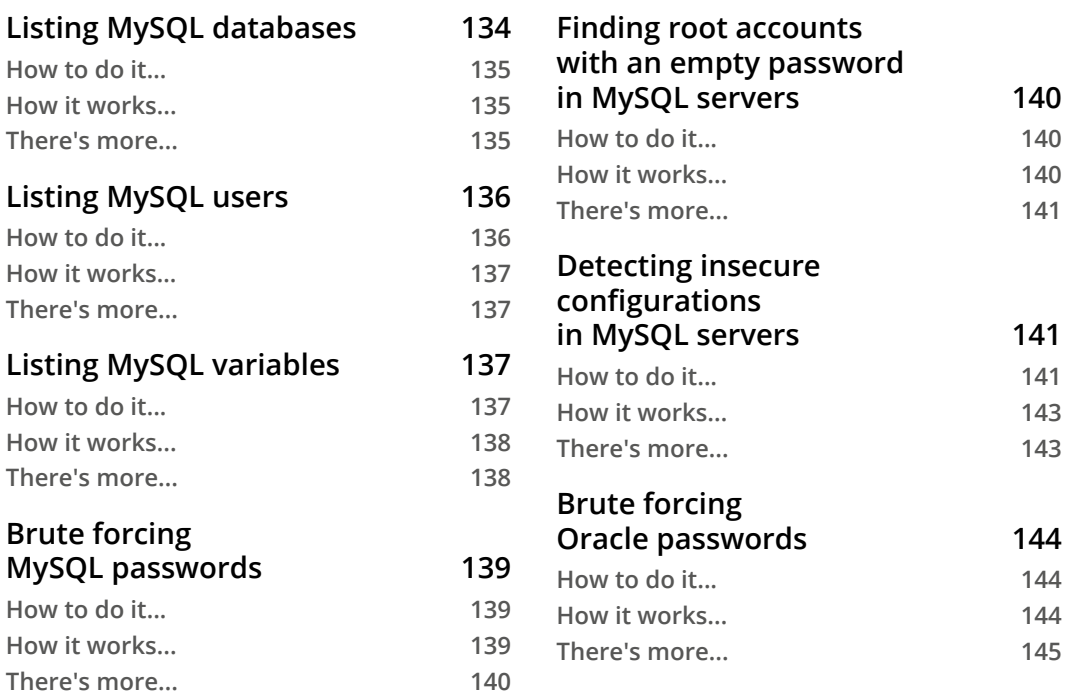

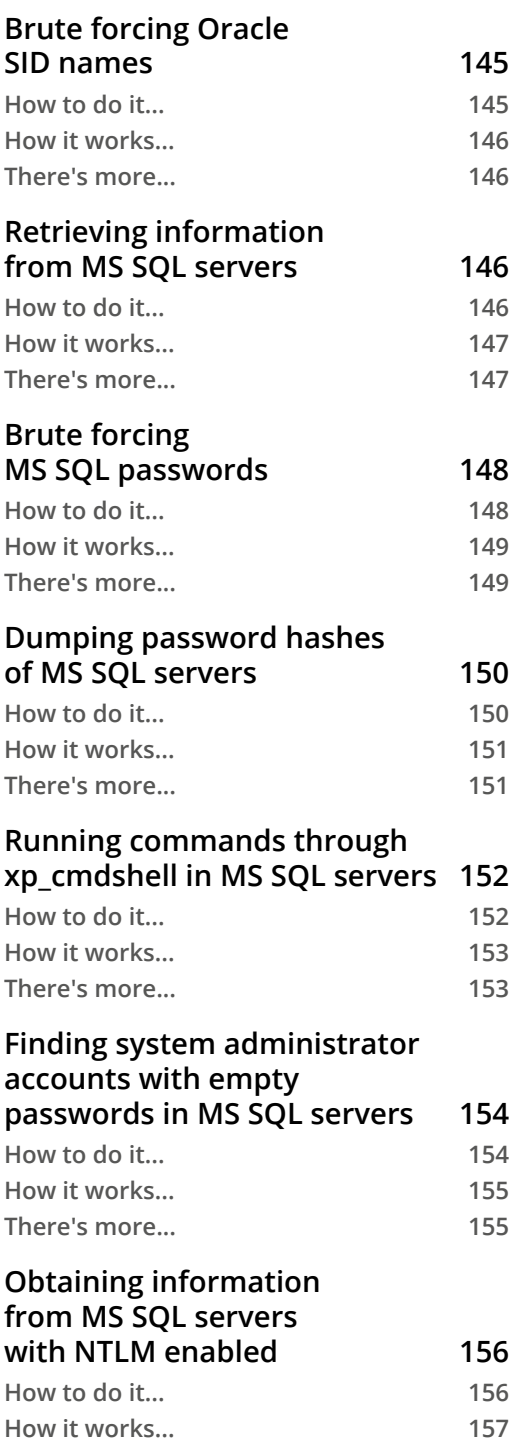

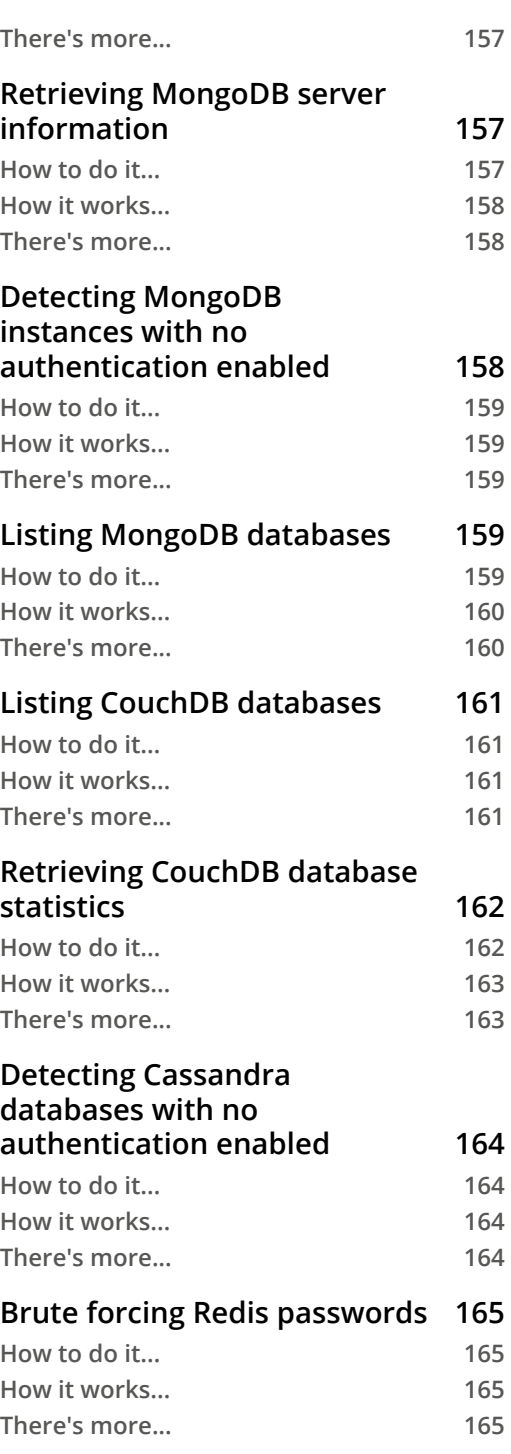

## **7 Scanning Mail Servers**

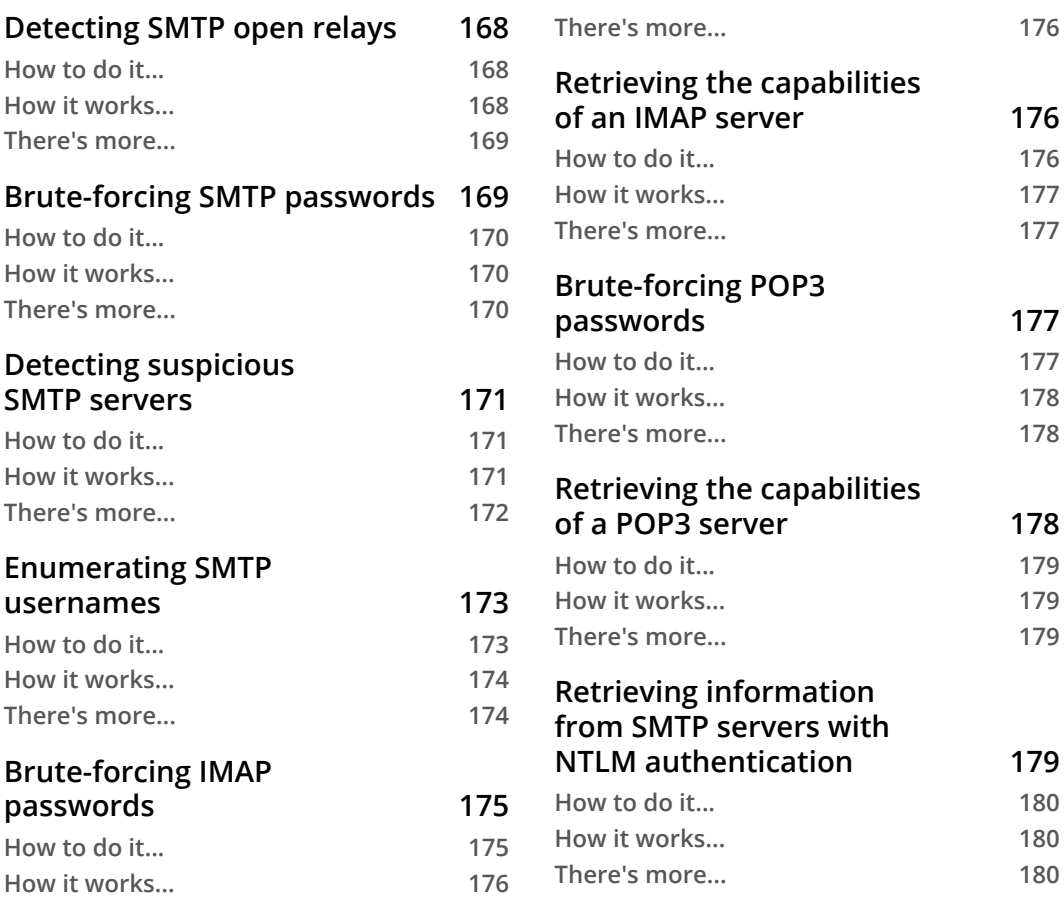

## **8**

#### **Scanning Windows Systems**

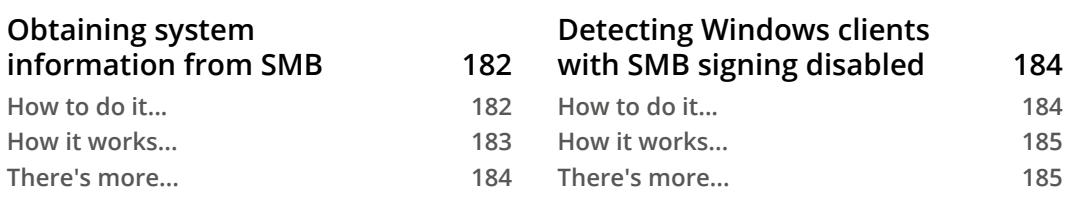

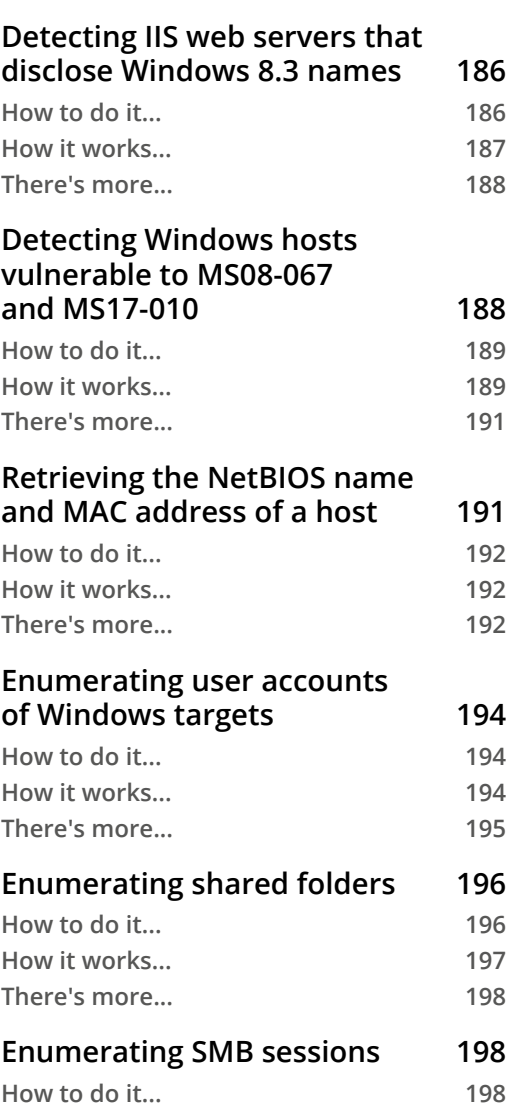

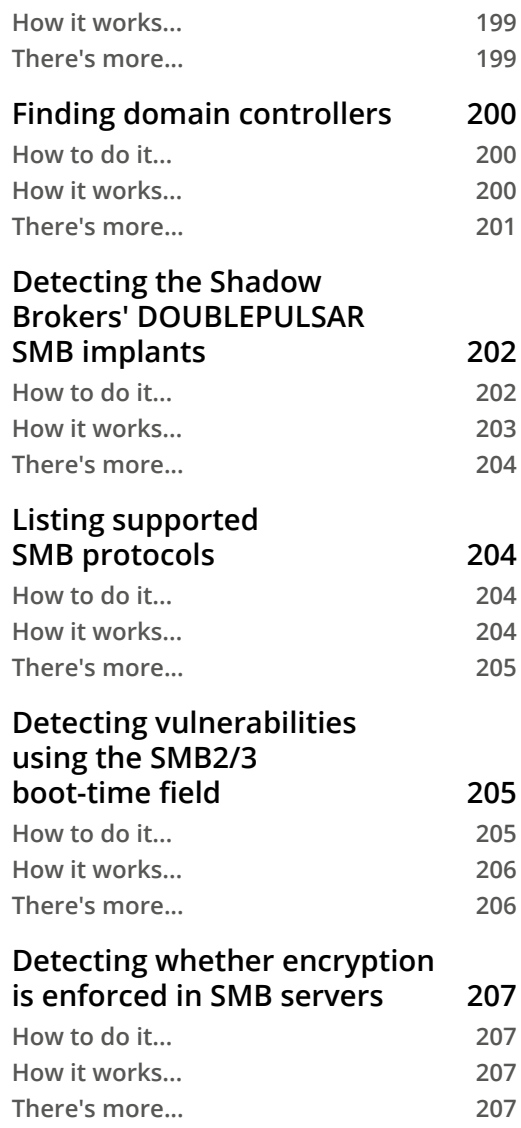

#### **Scanning ICS/SCADA Systems**

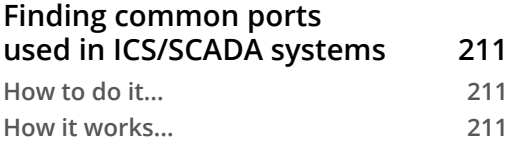

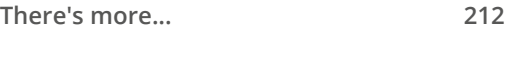

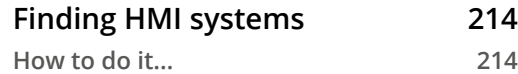

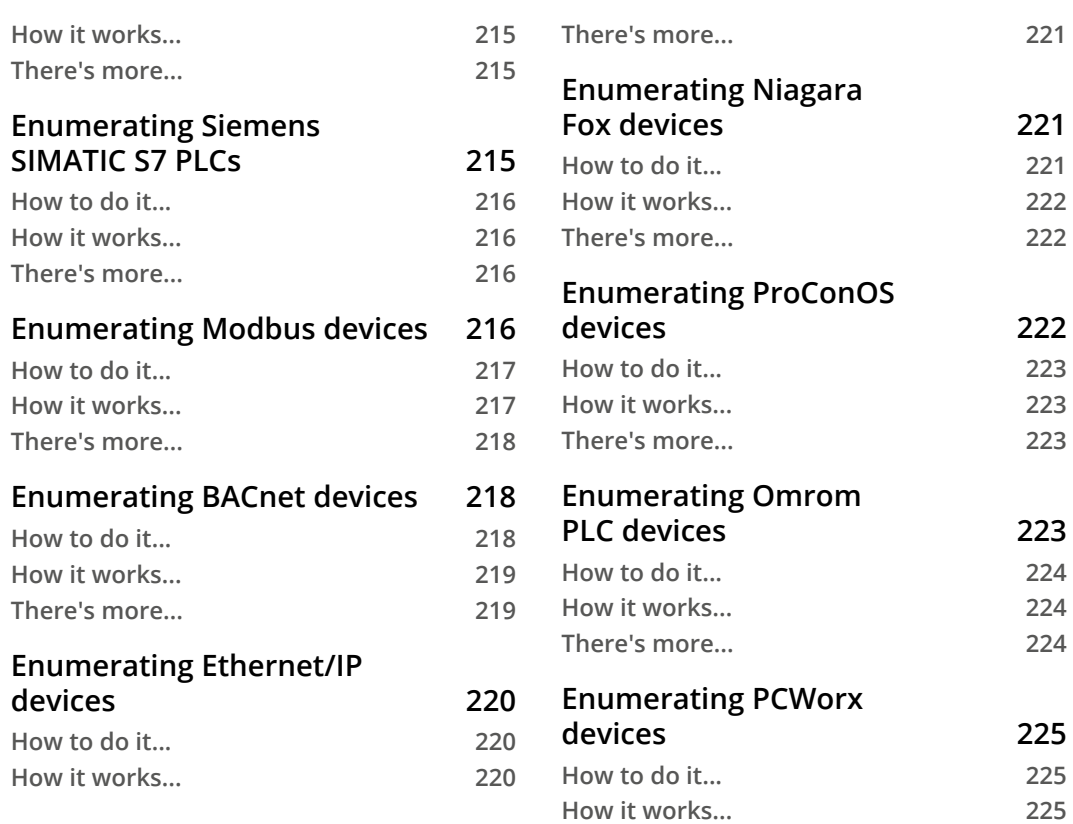

## **Scanning Mainframes**

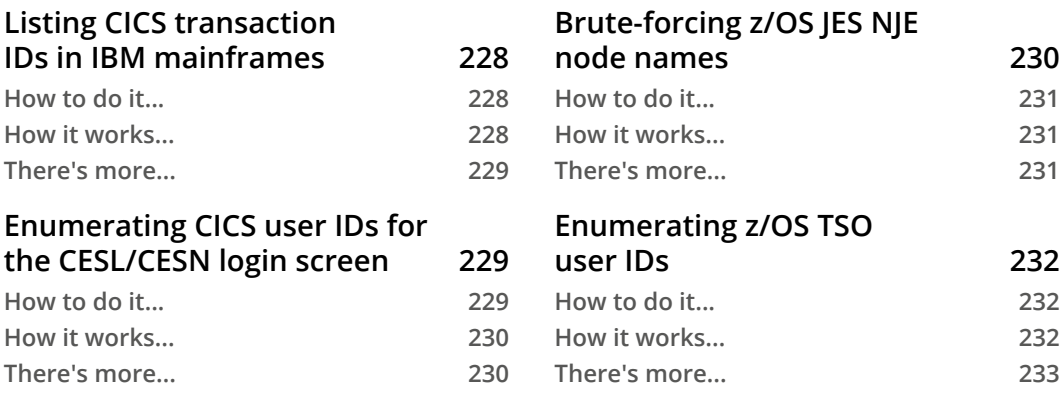

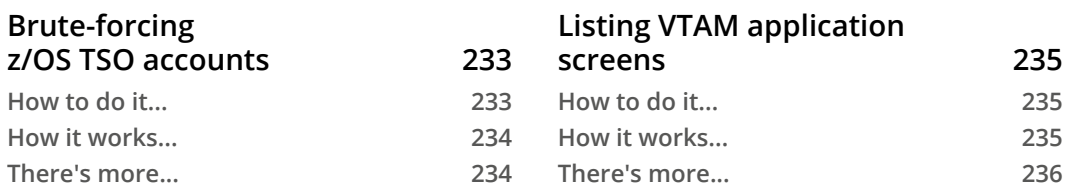

**parameters 249**

**several clients using dnmap 252**

## **11**

#### **Optimizing Scans**

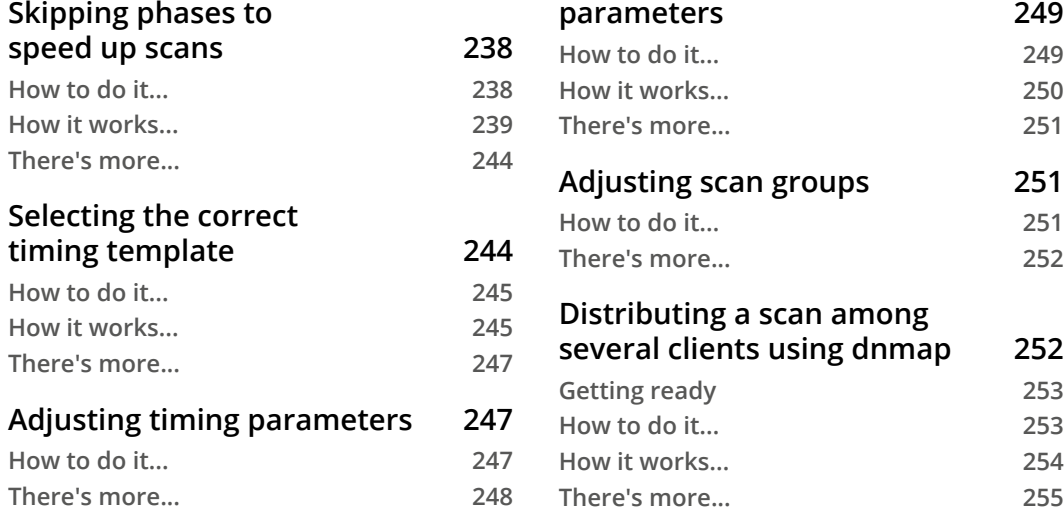

#### **Adjusting performance**

## **12**

#### **Generating Scan Reports**

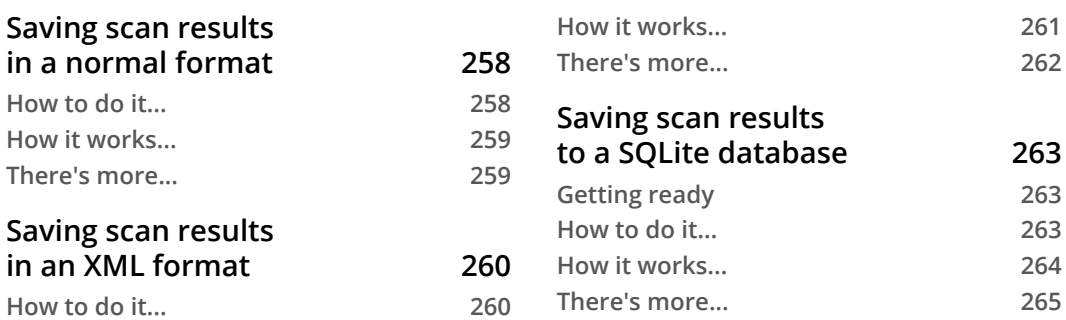

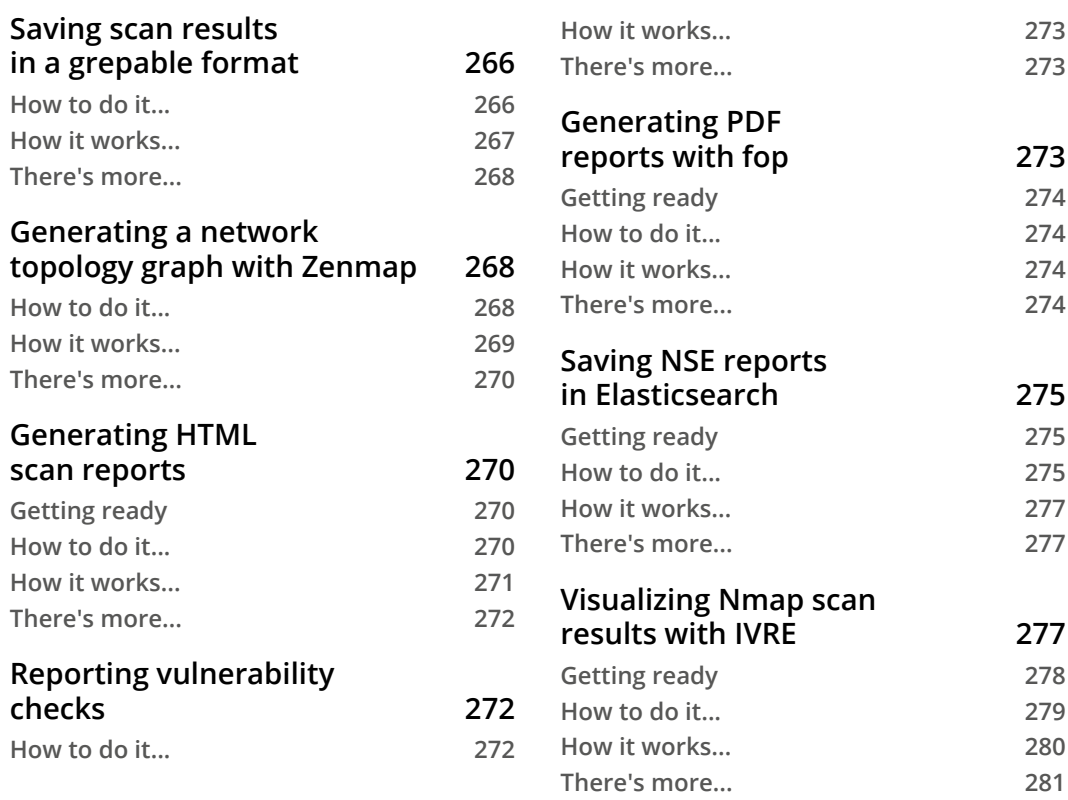

## **Writing Your Own NSE Scripts**

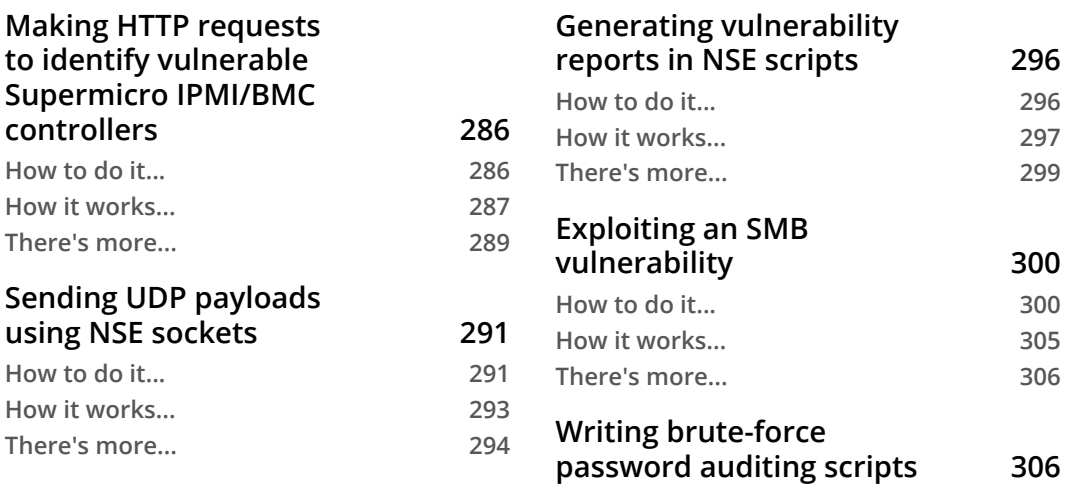

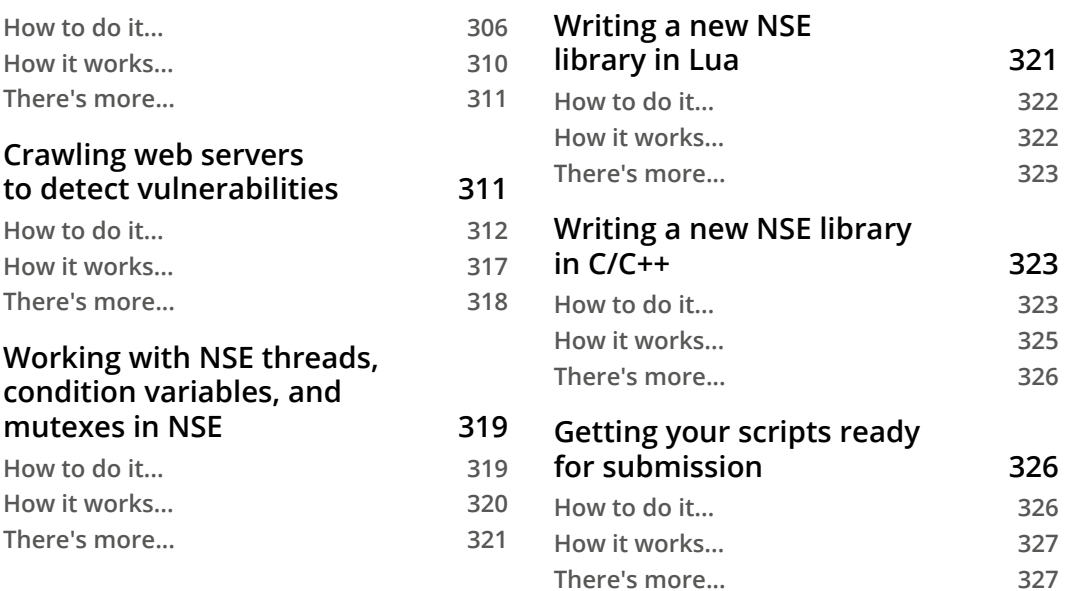

#### **Exploiting Vulnerabilities with the Nmap Scripting Engine**

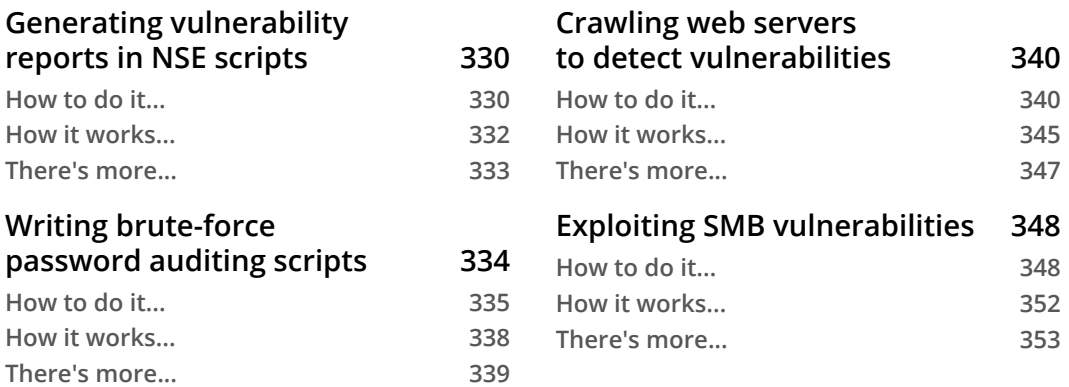

#### **Appendix A – HTTP, HTTP Pipelining, and Web Crawling Configuration Options**

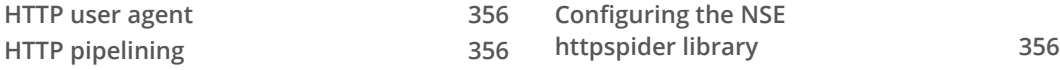

## **Appendix Β**

#### **– Brute-Force Password Auditing Options**

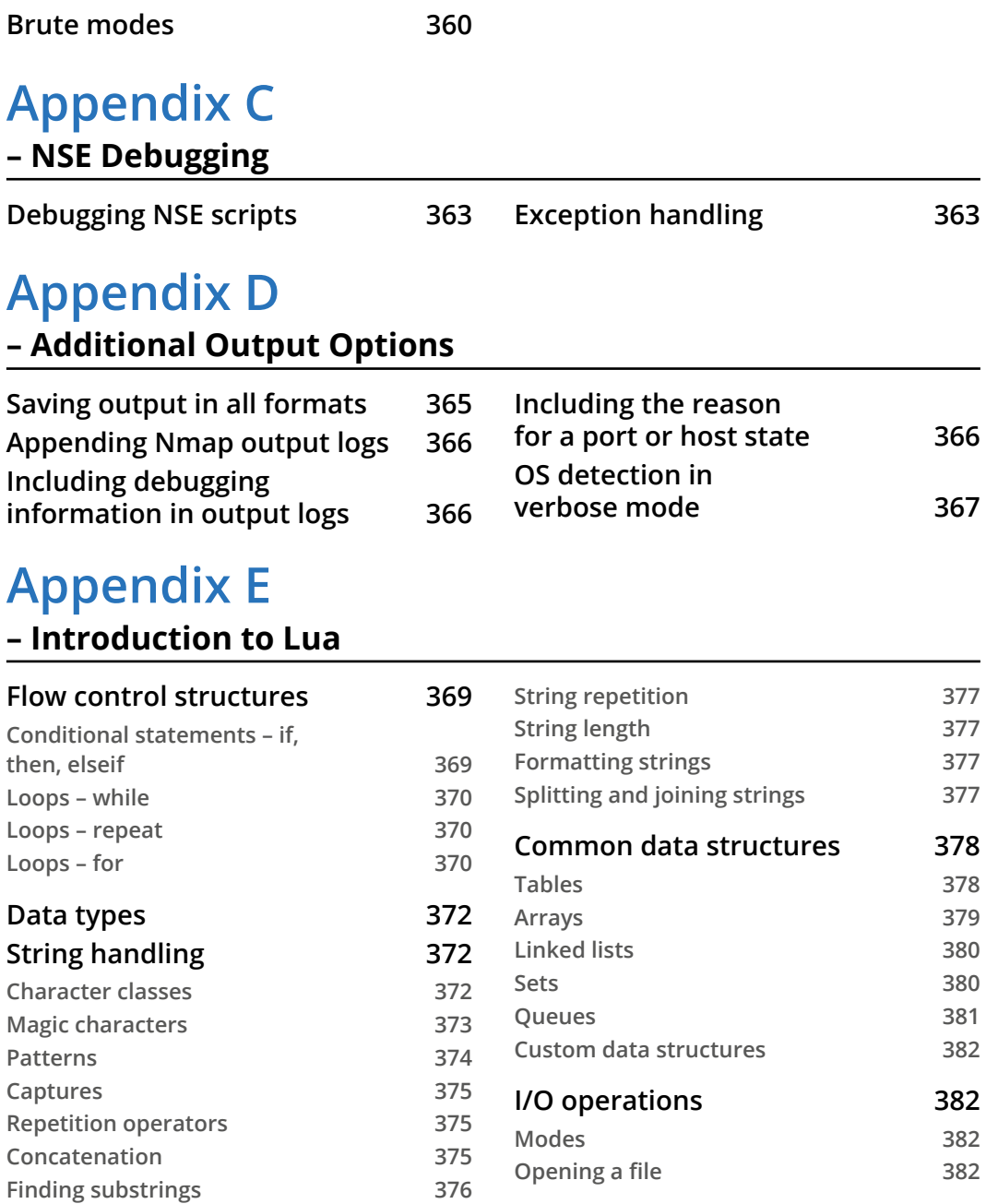

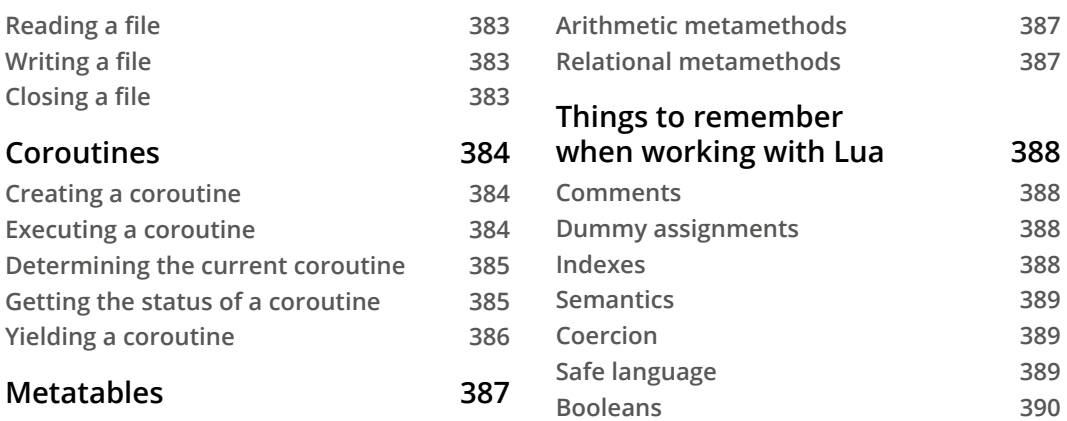

## **Appendix F**

**– References and Additional Reading**

#### **Other Books You May Enjoy**

**Index**